# Politechnika Krakowska im. Tadeusza Kościuszki

# Karta przedmiotu

obowiązuje studentów rozpoczynających studia w roku akademickim 2016/2017

Wydział Inżynierii Elektrycznej i Komputerowej

Kierunek studiów: Informatyka Profil: Ogólnoakademicki

Forma sudiów: stacjonarne **Kod kierunku: Info** 

Stopień studiów: I

Specjalności: bez specjalności

### 1 Informacje o przedmiocie

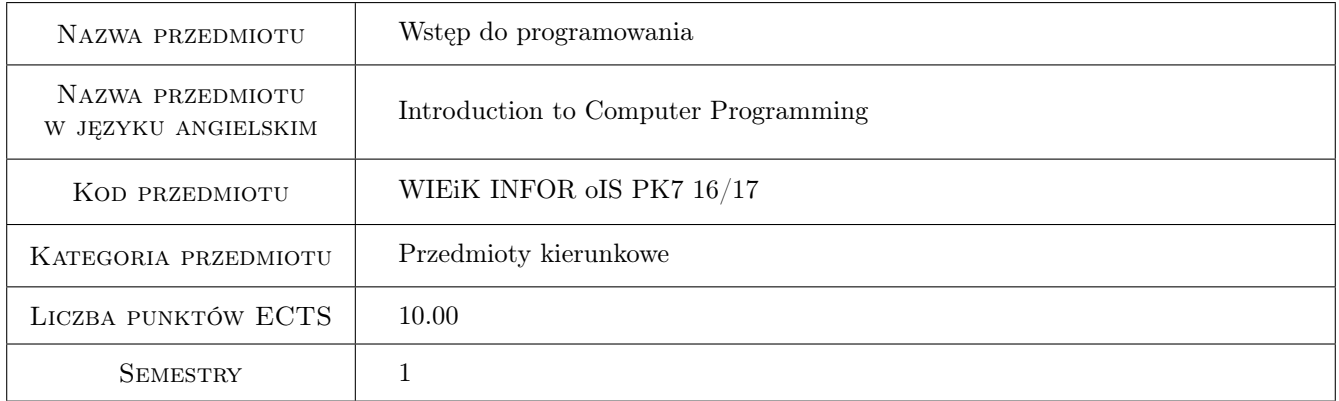

### 2 Rodzaj zajęć, liczba godzin w planie studiów

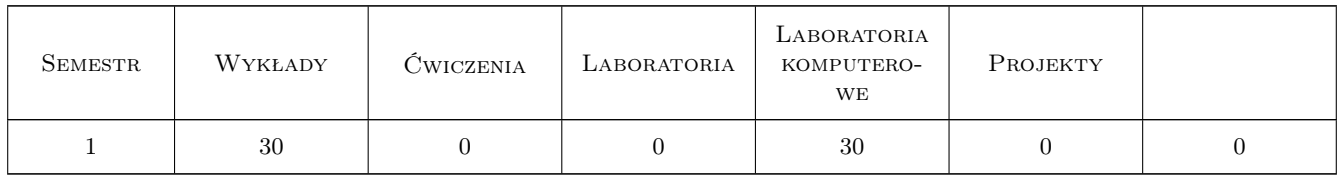

### 3 Cele przedmiotu

- Cel 1 Zapoznanie studentów z podstawowymi pojęciami związanymi z programowaniem oraz z konstrukcjami języka C/C++.
- Cel 2 Wyrobienie w studentach umiejętności samodzielnego pisania programów w języku  $C/C++$ .

Cel 3 Doskonalenie w studentach odpowiedzialności za własną pracę.

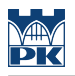

### 4 Wymagania wstępne w zakresie wiedzy, umiejętności i innych **KOMPETENCJI**

1 Brak.

### 5 Efekty kształcenia

- EK1 Wiedza Student ma podstawową wiedzę z zakresu programowania oraz zna konstrukcie języka C/C++.
- EK2 Umiejętności Student potrafi wyjaśnić rolę poszczególnych elementów programu w języku C/C++ oraz symbolicznie wykonać program.
- EK3 Umiejętności Student potrafi samodzielnie napisać program w języku C/C++, skompilować go i uruchomić.
- EK4 Kompetencje społeczne Student ma świadomość odpowiedzialności za swoją pracę i jest gotowy podporządkować się obowiązującym zasadom.

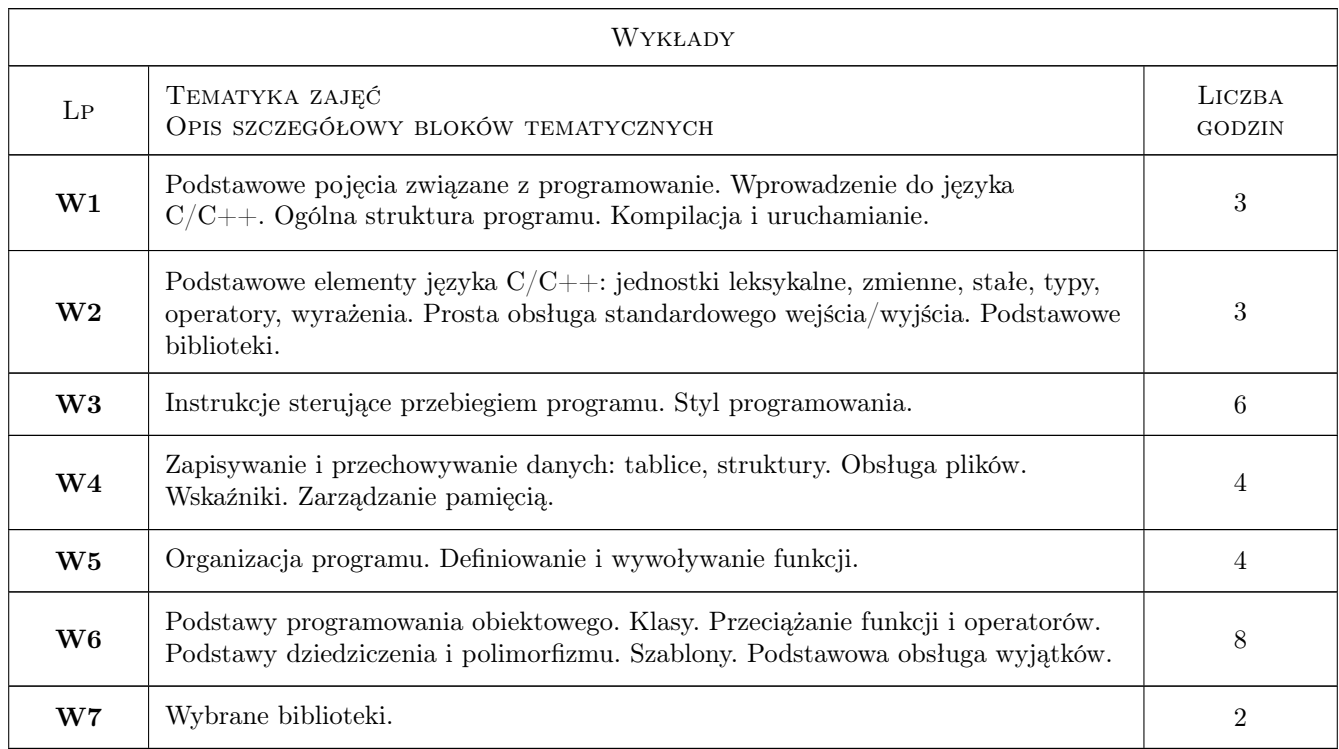

### 6 Treści programowe

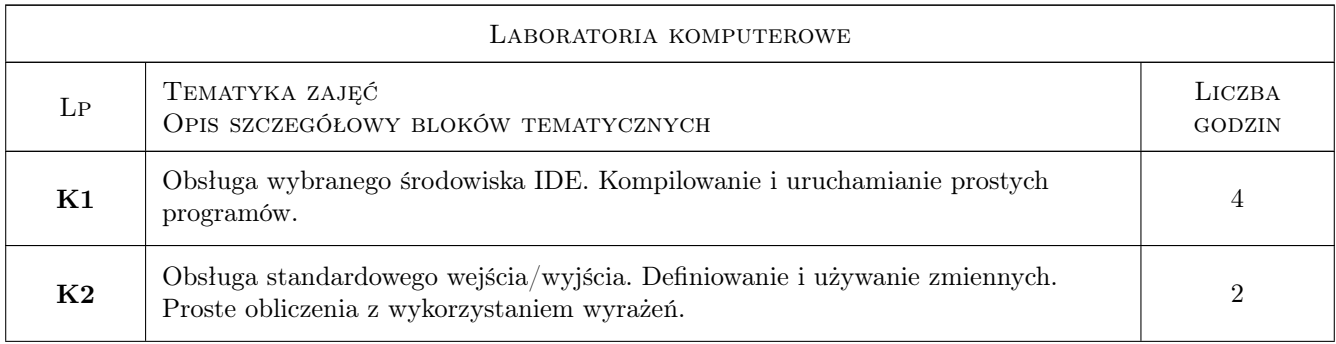

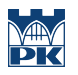

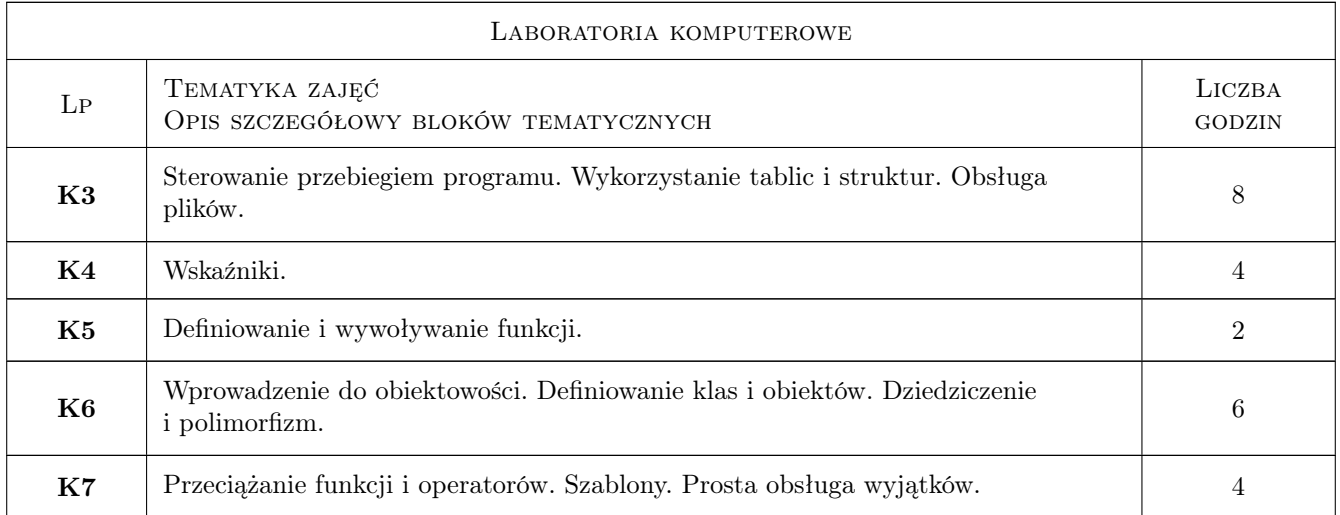

### 7 Narzędzia dydaktyczne

N1 Wykłady

- N2 Prezentacje multimedialne
- N3 Ćwiczenia laboratoryjne

## 8 Obciążenie pracą studenta

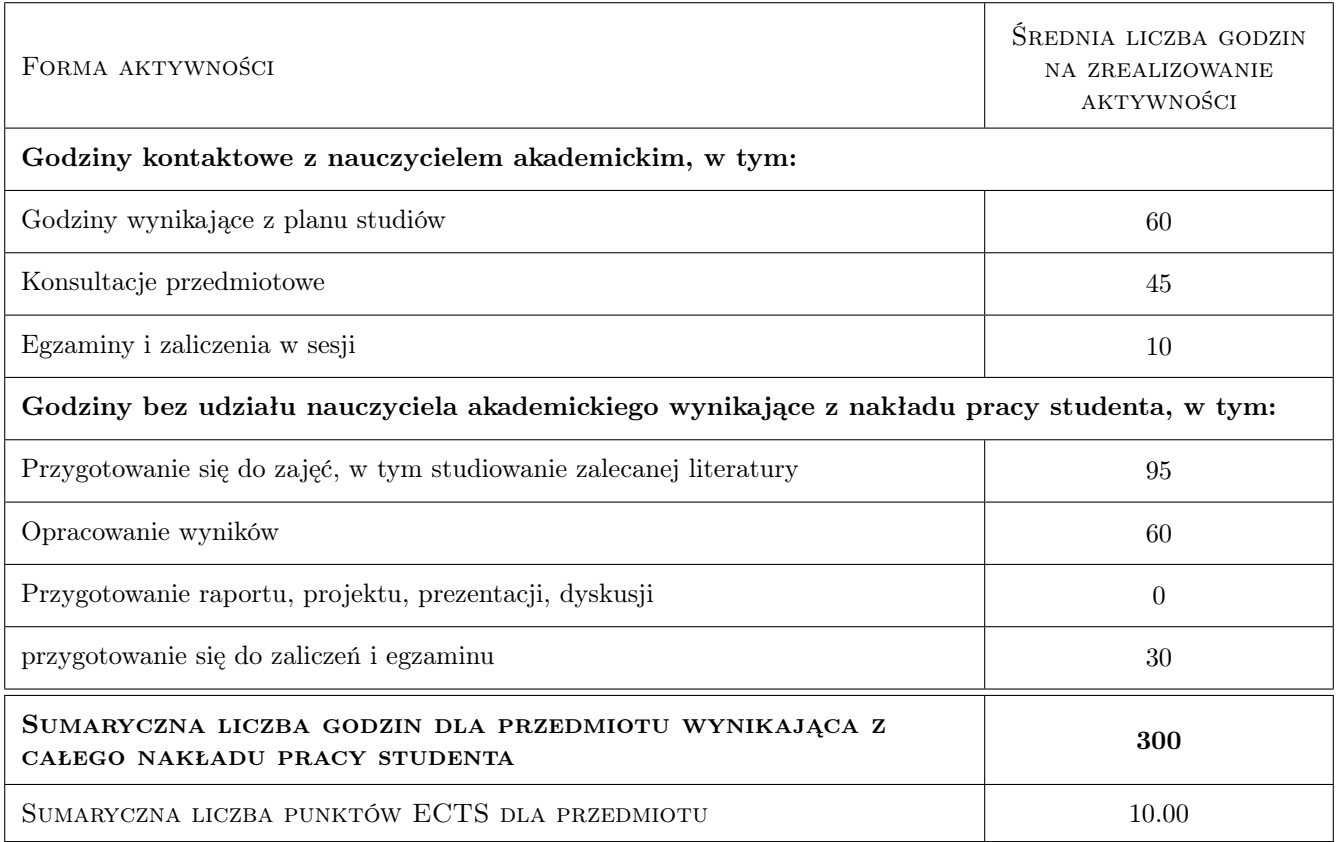

### 9 Sposoby oceny

#### Ocena formująca

- F1 Kolokwium
- F2 Ćwiczenie laboratoryje

#### Ocena podsumowująca

- P1 Egzamin pisemny
- P2 Laboratorium: średnia ważona ocen formujących
- P3 Średnia ważona oceny z laboratorium i egzaminu

#### Warunki zaliczenia przedmiotu

W1 Zaliczenie laboratorium i zdanie egzaminu na ocenę min. 3.0

W2 Do egzaminu mogą przystąpić osoby, które uzyskały zaliczenie z laboratorium.

#### Kryteria oceny

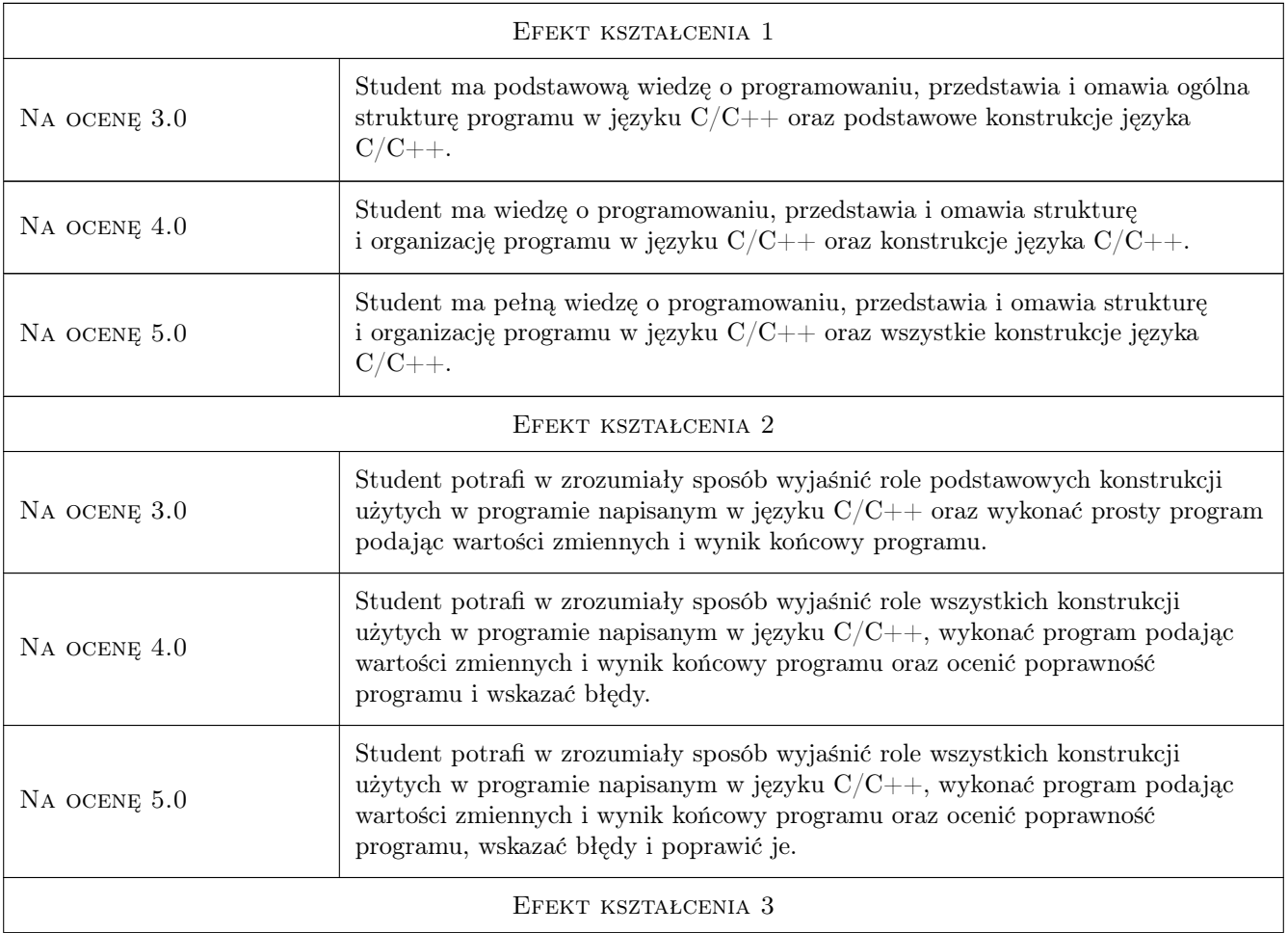

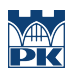

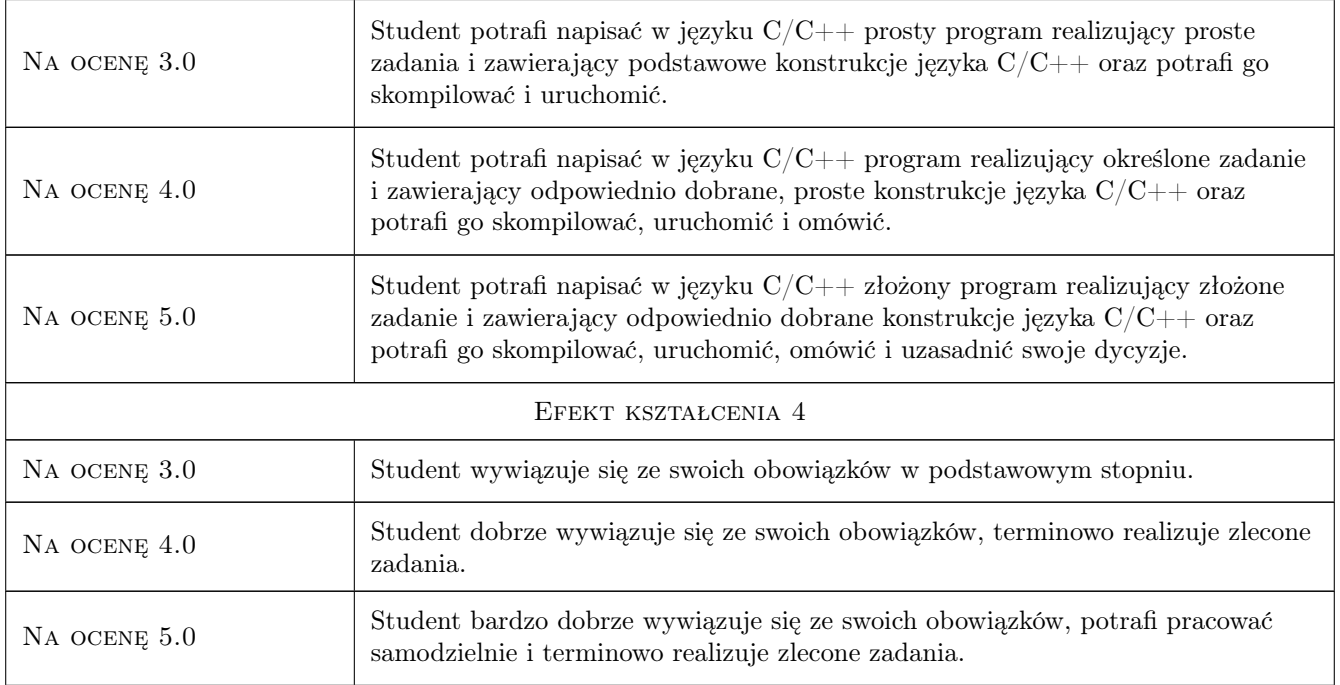

### 10 Macierz realizacji przedmiotu

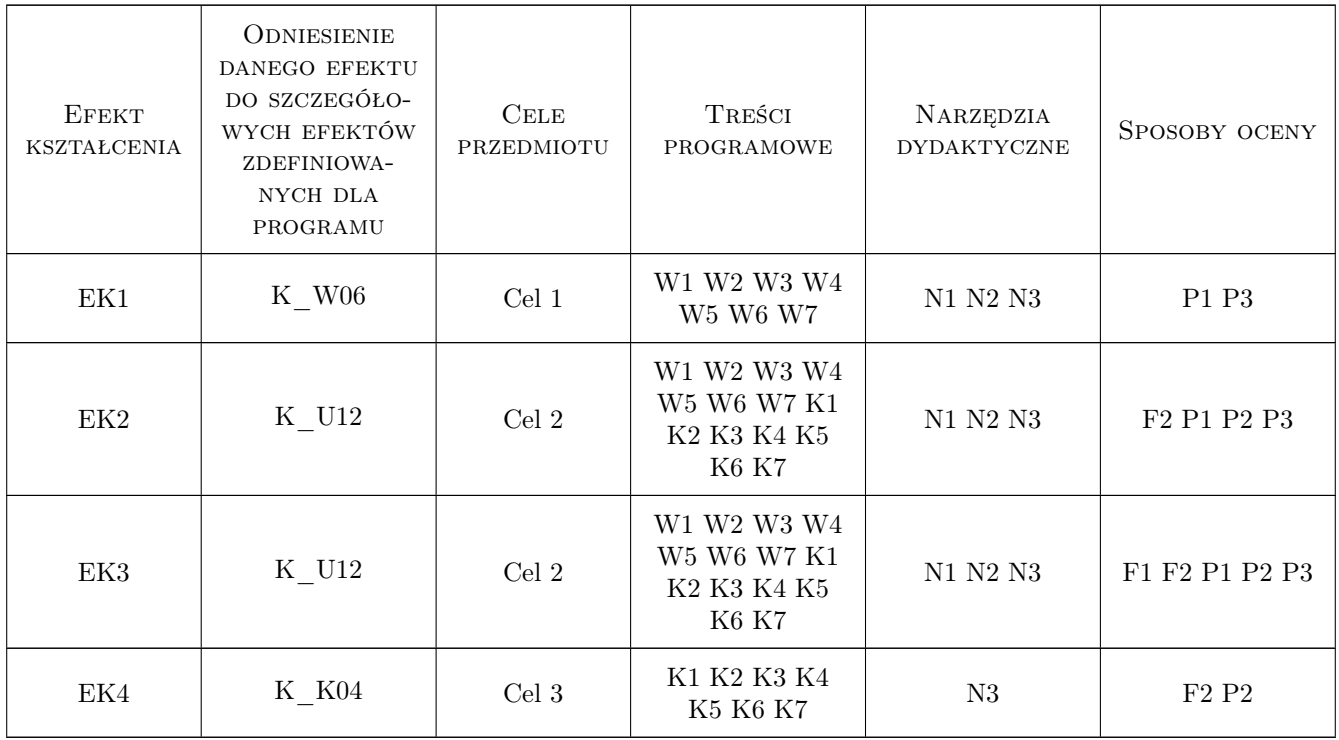

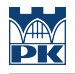

### 11 Wykaz literatury

#### Literatura podstawowa

- [1 ] Kernighan B.W., Ritchie D.M. Język Ansi C, Warszawa, 2004, WNT
- [2 ] Stroustrup B. Jezyk  $C_{++}$ . Kompendium wiedzy,, Gliwice, 2014, Helion

#### Literatura uzupełniająca

- [1 ] Perry G., Miller D. Język C. Programowanie dla początkujących., Gliwice, 2016, Helion
- [2 ] Sokół R. Wstęp do programowania w jżyku  $C_{++}$ , Gliwice, 2005, Helion
- [3 ] Grębosz J. Symfonia  $C++$  Standard, Gliwice, 2010, Helion

#### Literatura dodatkowa

[1 ] Materiały on-line.

#### 12 Informacje o nauczycielach akademickich

#### Osoba odpowiedzialna za kartę

dr inż. Joanna Strug (kontakt: joanna.strug@pk.edu.pl)

#### Osoby prowadzące przedmiot

1 dr inż. Joanna Strug (kontakt: strug@pk.edu.pl)

2 mgr inz. Sławomir Bak (kontakt: sbak@pk.edu.pl)

3 mgr Kamil Nowakowski (kontakt: kamil.nowakowski@uj.edu.pl)

4 mgr Tomasz Gruntowski (kontakt: tomegru@gmail.com)

### 13 Zatwierdzenie karty przedmiotu do realizacji

(miejscowość, data) (odpowiedzialny za przedmiot) (dziekan)

PRZYJMUJĘ DO REALIZACJI (data i podpisy osób prowadzących przedmiot)

. . .